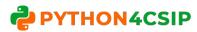

## WORKSHEET WITH SOLUTION PYTHON – REVISION TOUR

| 1    | 'Welcome' is literals                                                                                                    |
|------|----------------------------------------------------------------------------------------------------|
| Ans. | string                                                                                                    |
| 2    | \$ symbol can be used in naming an identifier (True/False)                                                                                                    |
| Ans. | False                                                                                                    |
| 3    | Write any 2 data types available in Python                                                                                                    |
| Ans. | int, bool                                                                                                    |
| 4    | 'Division by zero' is an example of error.                                                                                                    |
| Ans. | Runtime Error                                                                                                    |
| 5    | <pre>range(1,10) will return values in the range of to</pre>                                                                                                    |
| Ans. | 1 to 9                                                                                                    |
| 6    | <pre>randint(1,10) will return values in the range of to</pre>                                                                                                    |
| Ans. | 1 to 10                                                                                                    |
| 7    | "Computer Science"[0:6] =  "Computer Science"[3:10] =  "Computer Science"[::-1] =  "Computer Science"[-8:]=                                                                                                    |
| Ans. | "Computer Science"[0:6] = Comput  "Computer Science"[3:10] = puter S  "Computer Science"[::-1] = ecneicS retupmoC  "Computer Science"[-8:] = Science                                                                                                    |
| 8    | Output of : print("Ok"*4 + "Done")                                                                                                    |
| Ans. | OkOkOkDone                                                                                                    |
| 9    | Output of : print(print("Why?"))                                                                                                    |
| Ans. | Why? None                                                                                                    |
| 10   | Raj was working on application where he wanted to divide the two number (A and B) , he has written the expression as C = A/B, on execution he entered 30 and 7 and expected answer was 4 i.e. only integer part not in decimal, but the answer was 4.285 approx, help Raj to correct his expression and achieving the desired output.  Correct Expression: |
| Ans. | C = A//B                                                                                                    |
| 11   | <pre>Can you guess the output?    C = -11%4    print(C)</pre>                                                                                                    |
| Ans. | 1                                                                                                    |

```
12
     Write 2 advantages and disadvantages of Python programming language
     Advantages
        1) Easy to Use
        2) Expressive Language
Ans.
     Disadvantages
        1) Slow because of interpreted
        2) Not strong on type binding
     Identify the valid and Invalid identifiers names:
 13
        Emp-Code, bonus, While, SrNo., for, #count, Emp1, 123Go, Bond007
     Valid: _bonus, While, Emp1,Bond007
Ans.
     Invalid : Emp-code, SrNo., for, #count, 123Go
     Identify the type of literals for each:
        (i)
            123
        (ii) 'Hello'
        (iii) 'Bye\nSee You'
 14
        (iv) 'A'
        (v) 345.55
        (vi) 10+4j
        (vii) 0x12
        (i)
                Int
        (ii)
              String
        (iii) String
        (iv)
              String
Ans.
               Float
        (v)
        (vi)
               Complex
        (vii) Int
     What is the size of each string?
        (i)
            'Python'
 15
        (ii) 'Learning@\nCS'
               '\table'
        (iii)
        (i)
        (ii)
                12
Ans.
        (iii)
     Output of :
            True + True =
        (i)
 16
        (ii) 100 + False =
        (iii) -1 + True =
        (iv) bool(-1 + True) =
        (i)
                2
        (ii)
                100
Ans.
        (iii)
        (iv) False
     Output of
            2 * 7
        (i)
        (ii) 2 ** 7
 17
        (iii) 2**2**3
        (iv) 17 % 20
        (v) not(20>6) or (19>7) and (20==20)
        (i)
                14
        (ii)
                128
        (iii)
                256
Ans.
        (iv)
                17
        (v)
                True
```

```
Output of :
       a,b,c = 20,40,60
 18
       b += 10
       c+=b
       print(a,b,c)
     20 50 110
Ans.
19
     Write a program to enter 2 number and find sum and product
     n1 = int(input('Enter num1 '))
     n2 = int(input('Enter num2 '))
     s = n1 + n2
Ans.
     p = n1 * n2
     print('Sum=',s)
     print('Product =',p)
     Write a program to enter temperature in Fahrenheit and convert it
 20
     in Celsius
     f = int(input('Enter temperature (Fahrenheit) '))
     c = (f-32)*5/9
Ans.
     print('Celcus =',c)
            a program to enter any money and find out number
     denominations can be used to make that money. For e.g. if the money
     entered is 2560
     Then output should be
     2000 = 1
     500 = 1
     200 = 0
 21
     100 = 0
     50 = 1
     20 = 0
     10 = 1
     5 = 0
     2 = 0
     1 = 0
     Hint: use % and // operator (Without Loop / Recursion)
     amount = int(input('Enter Amount '))
     n2000 = amount//2000
     amount = amount % 2000
     n500 = amount//500
     amount = amount % 500
     n200 = amount//200
     amount = amount %200
     n100 = amount//100
     amount = amount %100
Ans.
     n50 = amount//50
     amount = amount %50
     n20 = amount//20
     amount = amount %20
     n10 = amount // 10
     amount = amount %10
     n5 = amount // 5
     amount = amount % 5
     n2 = amount//2
     amount = amount % 2
```

```
n1 = amount//1
     amount = amount % 1
     print('2000=',n2000)
     print('500=',n500)
     print('200=',n200)
     print('100=', n100)
     print('50=',n50)
     print('20=',n20)
     print('10=', n10)
     print('5=',n5)
     print('2=',n2)
     print('1=', n1)
     Consider a list:
     MyFamily = ["Father","Mother","Brother","Sister","Jacky"]
             write statement to print "Brother"
        a)
 22
            write statement to print all items of list in reverse order
        b)
             write statement to check "Sister" is in MyFamily or not
        C)
             write statement to update "Jacky" with "Tiger"
             write statement remove "Jacky" from MyFamily and also print it
             write statement to add "Tommy" in MyFamily at the end
        a) print(MyFamily[2])
        b) print(MyFamily[::-1])
        c) 'Sister' in MyFamily
Ans.
        d) MyFamily[len(MyFamily)-1]='Tiger'
                                                                        OR
          MyFamily[4]='Tiger'
        e) MyFamily.pop()
        f) MyFamily.append('Tommy')
     Consider a Tuple:
     Record = (10, 20, 30, 40)
     Raj wants to add new item 50 to tuple, and he has written
 23
     expression as
     Record = Record + 50, but the statement is giving an error, Help
     Raj in writing correct expression.
     Correct Expression :
     Record = Record + (50,)
Ans.
 24
     What is the difference between List and Tuple?
     List is mutable type whereas Tuple is Immutable.
Ans.
 25
     What is the difference between List and String?
     List is mutable type whereas String is immutable. List can store
     elements of any type like-string, list, tuple, etc. whereas String
Ans.
     can store element of character type only.
 26
     What is ordered and unordered collection? Give example of each
     Ordered collection stores every elements at index position starts
     from zero like List, Tuples, string whereas unordered collection
Ans.
     stores elements by assigning key to each value not by index like
     dictionary
     Consider a Dictionary
 27
     Employee = {'Empno':1,'Name':'Snehil','Salary':80000}
```

```
Write statements:
            to print employee name
        (ii) to update the salary from 80000 to 90000
        (iii) to get all the values only from the dictionary
        (i) print(Employee['Name'])
               Employee['Salary']=90000
Ans.
        (ii)
        (iii) print(Employee.values())
     Num = 100
     Isok = False
     print(type(Num)) = _____
print(type(Isok)) = _____
 28
     <class 'int'>
Ans.
     <class 'bool'>
     Name the Python Library module which need to be imported to invoke
     the following function:
           a) floor()
 29
          b) randrange()
           c) randint()
          d) sin()
        a) math
        b) random
Ans.
        c) random
        d) math
     Rewrite the following code in python after removing all syntax
     error(s). Underline each correction done in the code.
         30=To
         for K in range (0, To)
 30
           IF k\%4 == 0:
                print (K*4)
           Else:
                print (K+3)
     To=30
     for K in range(0,To):
                if K%4==0:
Ans.
                          print(K*4)
                else:
                          print(K+3)
     Rewrite the following code in python after removing all syntax
     error(s). Underline each correction done in the code:
           a=5
           work=true
           b=hello
           c=a+b
 31
           FOR i in range(10)
               if i%7=0:
                     continue
     a=5
     work=True
Ans.
     b='hello'
```

```
c = a + b
     for i in range(10):
                if i%7==0:
                          continue
     Rewrite the following code in python after removing all syntax
     error(s). Underline each correction done in the code:
 32
     for Name in [Ramesh, Suraj, Priya]
           IF Name[0]='S':
                print(Name)
     for Name in ['Ramesh','Suraj','Priya']:
           if Name[0]=='S':
Ans.
                print(Name)
     Rewrite the following code in python after removing all syntax
     error(s). Underline each correction done in the code:
           a=b=10
 33
           c=a+b
           While c = < 20:
                print(c,END="*")
                c += 10
     a=b=10
     c=a+b
     while c \le 20:
Ans.
           print(c,end="*")
          c += 10
     Choose the correct possible answer(s)
     a = random.randint(1,5)
     b = random.randint(1,3)
 34
     c = random.randint(2,6)
     print(a,b,c)
     (i) 2 1 3
                    (ii) 4 4 4 (iii) 3 2 1
                                                     (iv) 5 3 5
        (i)
                (iv)
Ans.
     What is type conversion in Python? What are different types of
 35
     conversion? Illustrate with example.
     Type conversion refers to conversion of one data type to another
     data type for e.g. string is converted to int. There are 2 types of
     conversion:

    Implicit: in this of conversion, it is automatically done by

           the interpreter without user intervention.
           Example:
           Num = [10, 20, 30]
           print(type(Num[1]))
                                     # int
Ans.
          Num[1] = Num[1] + 4.5 \# it will automatically convert to float
          Print(type(Num[1]))
                              # float
        2) Explicit: in this type of conversion, user will convert any type of
           value to its desired type. For example string to int.
           num = int(input('Enter number '))
           #in the above code input of string type will be converted explicitly
     Fill in the blanks to execute infinite loop:
 36
     while
          print("spinning")
```

```
while True:
Ans.
          print("spinning")
     Write a program to enter any number and check it is divisible by 7
 37
     num = int(input('Enter any number '))
     if num % 7 == 0:
Ans.
               print('Divisible by 7')
     else:
               print('Not divisible by 7')
     Fill in the blanks to execute loop from 10 to 100 and 10 to 1
     (i)
     for i in range( ):
        print(i)
 38
     (ii)
     for i in range(    ):
        print(i)
     (i)
     for i in range (10, 101):
        print(i)
Ans.
     (ii)
     for i in range (10,0,-1):
       print(i)
     What will be the output if entered number (n) is 10 and 11
     while i<n:
           if num % i==0:
              break
 39
           print(i)
           i=i+1
     else:
       print("done")
     If n is 10 then when program control enter in loop the if condition
     will be satisfied and break will execute cause loop to terminate.
     The else part of while will also be not executed because loop
     terminated by break. (NO OUTPUT)
Ans.
     If n is 11 it will print 2 to 10 and then it will execute else part
     of while loop and print 'done' because loop terminate normally
     without break
     What will be the difference in output
     for i in range (1,10):
          if i % 4 == 0:
               break
          print(i)
 40
     (ii)
     for i in range (1,10):
          if i % 4 == 0:
```

```
continue
           print(i)
      (i)
      1
      2
      3
      (ii)
      1
      2
Ans.
      3
      5
      6
      7
      9
      10
      What possible outputs(s) are expected to be displayed on screen at
      the time of execution of the program from the following code? Also
      specify the maximum values that can be assigned to each of the
      variables FROM and TO.
      import random
     AR=[20,30,40,50,60,70];
 41
     FROM=random.randint(1,3)
      TO=random.randint(2,4)
      for K in range (FROM, TO+1):
           print (AR[K],end="#")
      (i) 10#40#70#
                             (ii) 30#40#50#
      (iii) 50#60#70#
                           (iv) 40#50#70#
      Maximum Value of FROM = 3
     Maximum Value of TO = 4
Ans.
      Output : (ii)
      What possible outputs(s) are expected to be displayed on screen at
      the time of execution of the program from the following code? Also
      specify the minimum and maximum value that can be assigned to the
      variable PICKER.
      import random
      PICKER=random.randint(0,3)
      COLORS=["BLUE","PINK","GREEN","RED"]
      for I in COLORS:
           for J in range(1,PICKER):
 42
                print(I,end="")
           print()
       (i)
                                      (ii)
      BLUE
                                     BLUE
      PINK
                                     BLUEPINK
      GREEN
                                     BLUEPINKGREEN
      RED
                                     BLUEPINKGREENRED
       (iii)
                                      (i \(\forall )
      PINK
                                     BLUEBLUE
      PINKGREEN
                                     PINKPINK
      PINKGREENRED
                                     GREENGREEN
                                     REDRED
     Minimum Value of PICKER = 0
     Maximum Value of PICKER = 3
Ans.
      Output: (i) and (iv)
 43
     What are the correct ways to generate numbers from 0 to 20
```

```
(ii) range(0,21) (iii) range(21)
                                                           (iv) range(0,20)
     range(20)
        (ii)
               And
                       (iii)
Ans.
     Which is the correct form of declaration of dictionary?
           (i) Day={1:'monday',2:'tuesday',3:'wednesday'}
           (ii) Day=(1;'monday',2;'tuesday',3;'wednesday')
 44
           (iii) Day=[1:'monday',2:'tuesday',3:'wednesday']
           (iv) Day={1'monday',2'tuesday',3'wednesday']
     (i)
Ans.
     Choose the correct declaration from the following code:
     Info = ({ 'roll':[1,2,3],'name':['amit','sumit','rohit']})
 45
                (ii) Dictionary (iii) String (iv) Tuple
     List
     (iv) Tuple
Ans.
     Which is the valid dictionary declaration?
             d1={1:'January',2='February',3:'March'}
             d2=(1:'January',2:'February',3:'March')
        ii)
 46
        iii) d3={1:'January',2:'February',3:'March'}
         iv) d4={1:January, 2:February, 3:March}
     (iii)
Ans.
     What is/are not true about Python's Dictionary?
         Dictionaries are mutable
 47
     (ii) Dictionary items can be accessed by their index position
     (iii) No two keys of dictionary can be same
      (iv) Dictionary keys must be of String data type
     (ii) and
                   (iv)
Ans.
     x="abAbcAba"
     for w in x:
          if w=="a":
 48
               print("*")
          else:
               print(w)
     b
     Α
     b
Ans.
     С
     Α
     b
     Convert the following 'for' loop using 'while' loop
 49
     for k in range (10, 20, 5):
           print(k)
     k = 10
     while k \le 20:
Ans.
                print(k)
                k+=5
 50
     colors=["violet", "indigo", "blue", "green", "yellow", "orange", "red"]
     del colors[4]
```

```
colors.remove("blue")
      p=colors.pop(3)
      print(p, colors)
Ans.
      orange ['violet', 'indigo', 'green', 'red']
      Output of following code:
      A=10
      B=15
      S=0
      while A<=B:
 51
         S = A + B
         A = A + 10
         B = B + 10
         if A>=40:
            A = A + 100
      print(S)
Ans.
      65
      Output of the following code:
      X = 17
      if X > = 17:
 52
          X += 10
      else:
          X = 10
      print(X)
      27
Ans.
      How many times loop will execute:
      P=5
 53
      Q = 35
      while P<=Q:
         P += 6
      6 times
Ans.
      Find and write the output of the following python code:
      Msq="CompuTer"
      Msq1=''
      for i in range(0, len(Msg)):
          if Msg[i].isupper():
 54
              Msq1=Msq1+Msq[i].lower()
      elif i%2==0:
              Msq1=Msq1+'*'
          else:
               Msq1=Msq1+Msq[i].upper()
      print(Msg1)
      cO*P*t*R
Ans.
      A = 10
      B = 10
                                  = ?
 55
     print(A == B)
      print(id(A) == id(B)
                                 = ?
      print(A is B)
                                  = ?
      True
Ans.
     True
      True
```

for any query: vinodexclusively@gmail.com